## **Consent for Login Access to Custodia Plan Management Online**

**Portal. (called MYP)**

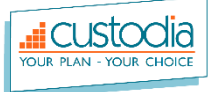

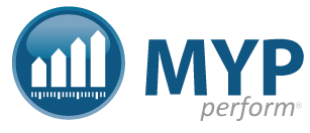

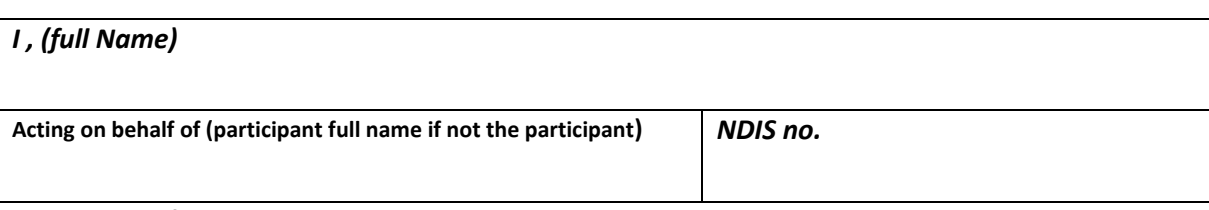

**Give consent for Custodia Plan Management to grant permission to the below to access all reports, invoices , budgets and personal information found on the MYP portal.**

**Only the NDIS Participant or NDIS Plan Nominee can give this consent. This consent can be revoked at any time, by the NDIS participant or NDIS Plan Nominee only.**

## **Support coordinator /s please tick and provide information below**

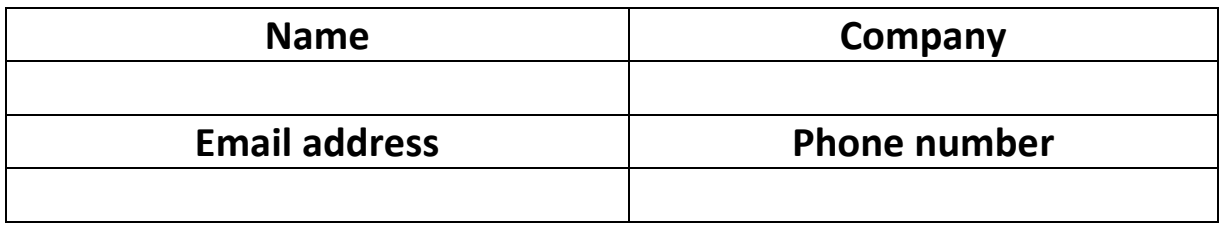

## **other contact please tick and provide information below**

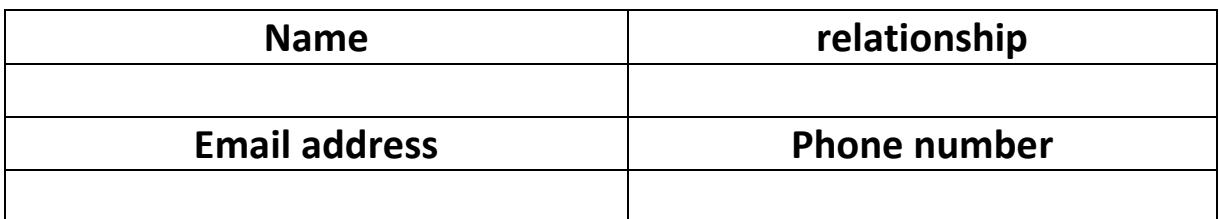

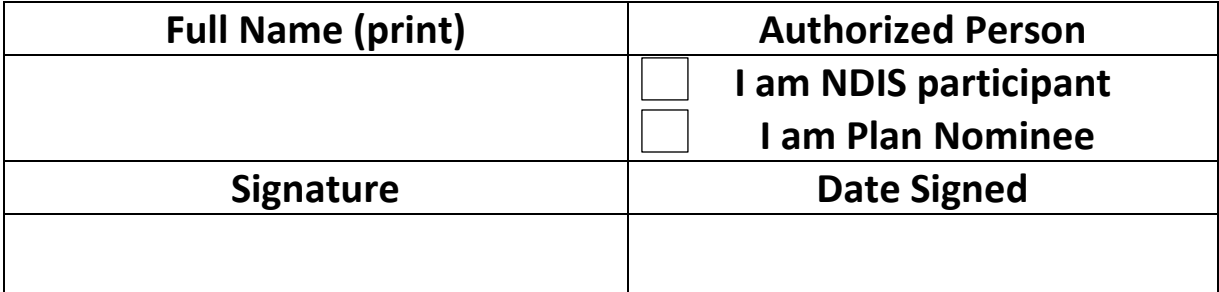

**I hereby declare that I am/I have authority to act on behalf of the NDIS participant and give log in consent. I understand I can revoke this consent to sending written confirmation to: [info@custodia.com.au](mailto:info@custodia.com.au)**